#### **WinMTPFS Crack With Registration Code [32|64bit]**

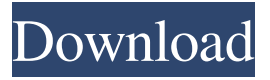

#### **WinMTPFS Activation Code With Keygen [32|64bit] [Latest]**

Can read and write MTP partitions. Implements Microsoft's MTP specification. Allows the MTP partition to be accessed as a standard filesystem. Has been reported to work with Windows 7 and Vista. Support is provided for Windows 2000, XP, Windows Server 2003. I have tried both through the Windows Desktop GUI and through WMP, and no success. My device is a Samsung Xperiasound Pro Player with a 16GB MicroSD card (not the 32GB model) and it's running the latest version of WinMTPFS Cracked Version. Any help would be appreciated. A: WinMTPFS is a third-party program, available here, which is not integrated into Windows. It's an installable program that you run to access the partition. It doesn't appear to be working for you, which is why it's a third party. If you wish to use WinMTPFS, you'll need to download the program and use it to access the partition. If you prefer to stick with the built-in functionality, here's a link to an article that may help you out. Allelic variants of the oxytocin receptor gene in blood and brain of mother-infant pairs. The oxytocin receptor gene (OXTR) is a promising candidate for studies on the influence of genetic variation on the development of behavioral aspects of social communication. In the present study, we have assessed the OXTR-genotype distribution in maternal, cord blood, and postpartum maternal and neonatal brain samples. The study group consisted of 44 mother-infant pairs in a longitudinal study design. OXTR genotype was determined using polymerase chain reaction and restriction fragment length polymorphism analysis. In postpartum maternal plasma and in cord blood DNA, we detected the Ala(109) variant at a prevalence of 14%. In the postpartum maternal brain samples, we detected the Ala109 variant at a prevalence of 5%. In the neonatal brain samples, we observed the Ala109 variant at a prevalence of 2%. The Ala109 variant is present in all brain samples, as well as in postpartum maternal plasma, cord blood, and peripheral tissues of mothers. We conclude that the prevalence of the Ala109 variant is similar in brain and peripheral tissues of mothers and in their babies, suggesting that peripheral tissues are a relevant source of the OXTR gene product. The distribution of the Ala109 variant in the postpartum maternal

### **WinMTPFS Crack + Activation Code With Keygen Free**

2.1 About the Free WinMTPFS Activation Code project This project has been written by the author of Free WinMTPFS Activation Code. This project is an open source project. You can use this project as you like, but you should give me credit and don't sell your project under this name. The source code is available at If you find the source code useful, please consider supporting the project. If you want to use this project for commercial products, please contact me. KEYMACRO Licence: 2.2 Using WinMTPFS Crack Mac The Cracked WinMTPFS With Keygen project is written to use Windows 2000/XP/2003.

For Win98 and Windows ME, the WinMTPFS Crack Mac project is written to use Vista/XP. For XP and Vista, the project will work, but there may be some known problems. The WinMTPFS Product Key

project will work for devices such as the Creative Zen and the Microsoft Zune. The WinMTPFS project

allows you to read files from the device using the Windows Explorer. On Windows 2000/XP, the project allows you to mount the device as a standard drive. You can assign a drive letter to the device. On Windows XP/Vista, the device appears as a disk. You can use the Windows Explorer to open the device. You can copy files to and from the device using the Windows Explorer. On Windows 2000, WinMTPFS will automatically mount the device as a drive when you insert the device. On Windows 2000/XP/Vista,

WinMTPFS will automatically mount the device when you insert the device. On Windows 2000, WinMTPFS will open the device as a disk. On Windows XP/Vista, WinMTPFS will open the device as a disk. KEYMACRO 2.3 Installing WinMTPFS This section explains how to install and use WinMTPFS on a Windows PC. 2.3.1 Installing WinMTPFS The WinMTPFS project is an open source project. This

means that you can install it from a Web site. You will need to have some background in setting up a Windows PC. On a Windows PC, download the file at If you have Internet Explorer, you can right-click

on the 77a5ca646e

## **WinMTPFS Incl Product Key Download For Windows**

Windows Vista introduced a native MTP filesystem, which allows MTP devices to be accessed from any application (previously, MTP devices could only be accessed via a special MTP shell). MTPFS is a driver and filesystem that allows access to that filesystem. Windows Vista comes with a basic MTPFS driver included, so it is not necessary to install any other drivers or use any other software to access an MTP filesystem. Windows Vista also introduces a special MTP shell (Windows Explorer) to display the MTP filesystem. Status: Windows Vista shipped with a basic MTP filesystem driver, but not all MTP devices support a filesystem. This driver is included on the Windows Vista system disk and many third-party MTP device driver software packages also include this driver on their install disks. Windows Mobile 6.0 Description: Windows Mobile 6.0 was the last version of Windows Mobile to support the native MTPFS filesystem. Windows Mobile 6.0 includes a basic MTPFS driver which allows MTPFS devices to be accessed from Windows Mobile applications. Version 2.0 and up A version of MTPFS is included in Windows Vista Ultimate, Windows 7 and Windows Server 2008 R2 (although it is disabled by default). Version 2.0 and up of MTPFS is based on the same underlying source code that Microsoft has contributed to Linux for more than a year, which makes it more likely that it will be supported by Linux developers. Version 3.0 and up MTPFS version 3.0 and up adds a few features, such as allowing MTP devices to be accessed through the Windows Portable Devices interface. Future Version 4.0 Version 4.0 will make use of udev to provide a better experience with MTP devices. See also Mass Storage Class (MSC) Media Transfer Protocol Microsoft's API for Mass Storage Class (MSC) Mobile Broadband USB mass storage References Category:Mass storage Category:Mass storage Category:Computer file systems sess.run(tf.global\_variables\_initializer()) self.assertEqual(len(global\_vars), len(scope\_vars)) def testSharedGlobalVariable(self): with self.test\_

## **What's New In WinMTPFS?**

WinMTPFS is an extension of WinMTP that allows you to mount an MTP device (Creative Zen, Microsoft Zune etc.) as a standard hard disk drive. Once the device has been mounted, it appears as a hard disk drive with a drive letter. The device is not connected to your computer, so you do not need to worry about any security issues. By using the Windows Explorer shell, you can access all files stored on the MTP device as if it were a hard disk drive. WinMTPFS Features: Mount MTP devices as a standard hard disk drive Access the drive with the typical file system operations: Copy, delete, rename, move, create directory, etc. Mount MTP devices as a standard hard disk drive. Access the drive with the typical file system operations: Copy, delete, rename, move, create directory, etc. Support Windows XP, Vista and Windows 7. Support Windows XP, Vista and Windows 7. Mount MTP devices as a standard hard disk drive. Access the drive with the typical file system operations: Copy, delete, rename, move, create directory, etc. Support Windows XP, Vista and Windows 7. Support Windows XP, Vista and Windows 7. Configuring WinMTPFS As the standard MTP protocol supports file operations, WinMTPFS can be easily configured to work with Windows Explorer and any standard FTP client, or an FTP program with MTP capability. If you are working with Windows Explorer and your MTP device is not connected, there are two ways to mount the MTP device. The first way is to right click on the MTP device icon on your Windows desktop, select the option to "Open Disk Image", then select the name of the folder you wish to mount. WinMTPFS will automatically be started and the device mounted, even if the device is not connected. The second way to mount the device is to start WinMTPFS manually from the Windows command line. The syntax to manually start WinMTPFS is: -p: Device path (for example, \\MTPdevicename) WinMTPFS -p: MTP device path (for example, \MTPdevicename) -d: Device name (for example, WinMTPfs) WinMTPFS -d: Device name (for example, WinMTPfs) -l: Port (example: 5228) WinMTPFS -l: Port (example: 5228) -w: Mount directory (for example, D:\winMTPFS) WinMTPFS -w: Mount directory (for example, D:\winMTPFS) -c: Create new directory if it does not exist

# **System Requirements:**

PlayStation®4 system requirements may vary for games due to regulatory restrictions. PlayStation®3 system requirements may vary for games due to regulatory restrictions. For optimal performance, we recommend the following: PlayStation®4: CPU: 3.20 GHz Quad Core or faster (Multi-core processors are not supported) RAM: 6.00 GB GPU: NVIDIA GeForce GTX660 / AMD Radeon HD7870 or higher OS: 64-bit OS (OS X 10.7.5 or higher,

[https://wonderchat.in//upload/files/2022/06/NdudvR7injsHPn2MWLE1\\_06\\_419304332193d6e7ca9365](https://wonderchat.in//upload/files/2022/06/NdudvR7injsHPn2MWLE1_06_419304332193d6e7ca93651cf0b96cbb_file.pdf) [1cf0b96cbb\\_file.pdf](https://wonderchat.in//upload/files/2022/06/NdudvR7injsHPn2MWLE1_06_419304332193d6e7ca93651cf0b96cbb_file.pdf) <https://factspt.org/wp-content/uploads/2022/06/wykmyk.pdf>

<https://www.herbanwmex.net/portal/checklists/checklist.php?clid=60762> <https://demoforextrading.com/keeptool-crack-free-download-for-windows-updated/> [https://5wowshop.com/wp-content/uploads/2022/06/ThunderSoft\\_Video\\_to\\_GIF\\_Converter.pdf](https://5wowshop.com/wp-content/uploads/2022/06/ThunderSoft_Video_to_GIF_Converter.pdf) <https://kirschenland.de/wp-content/uploads/2022/06/nenabyg.pdf> <https://www.francescopanasci.it/wp-content/uploads/2022/06/heafaru.pdf> <https://suchanaonline.com/tacview-crack-3264bit-2022/> <https://canhotrongmo.com/spitfire-audio-labs-crack-keygen-for-lifetime-for-pc-latest/> [https://wakelet.com/wake/oDneQOqVbc72tta3W\\_6dl](https://wakelet.com/wake/oDneQOqVbc72tta3W_6dl)